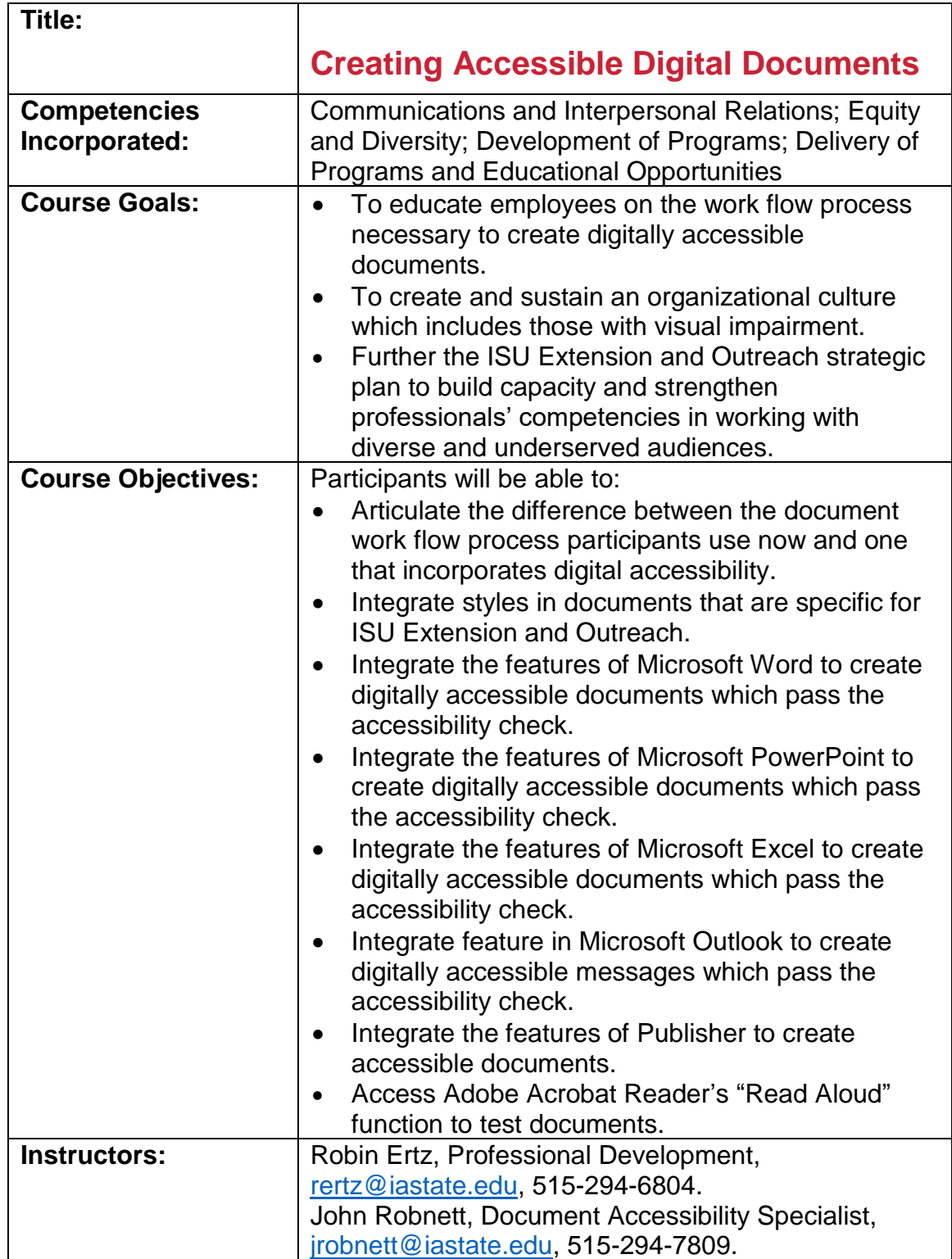

## **Professional**<br>Development

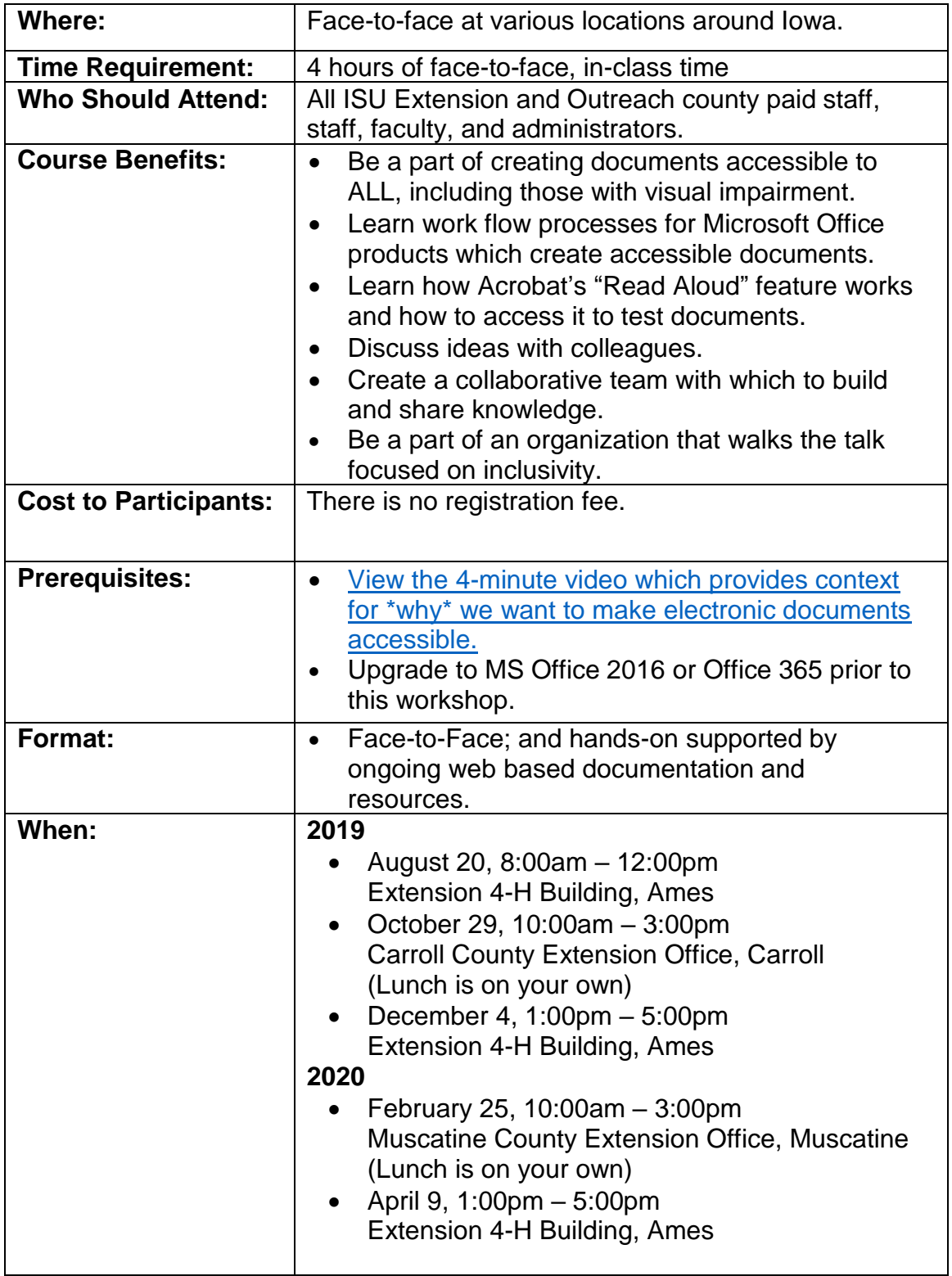

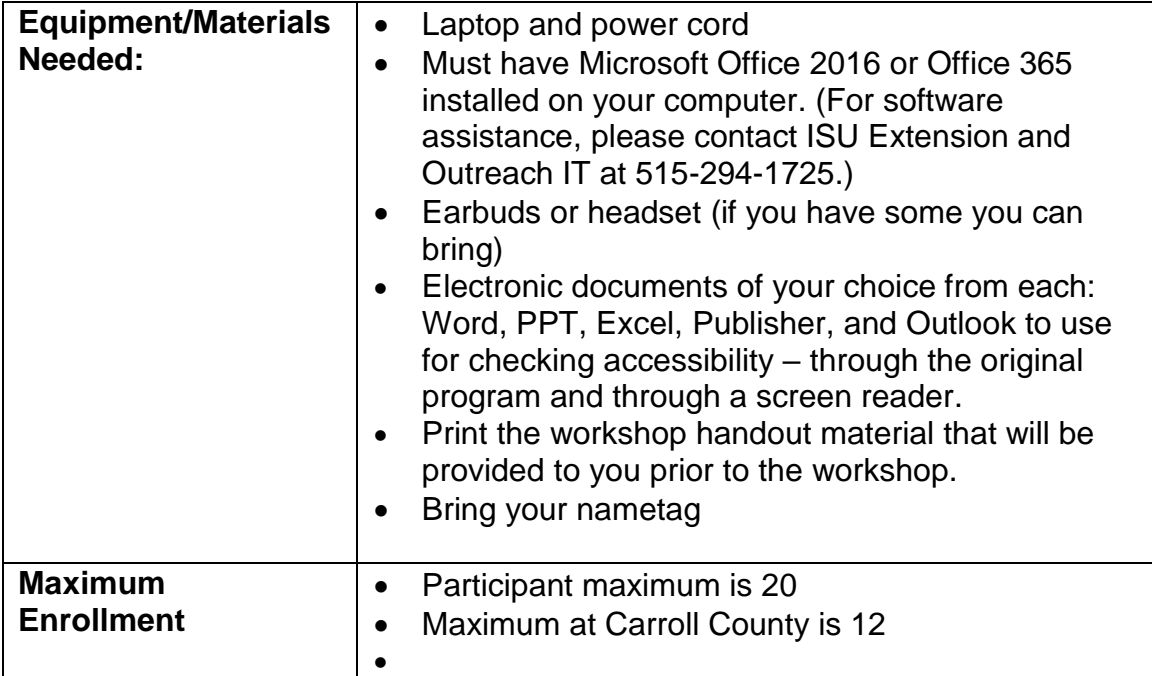